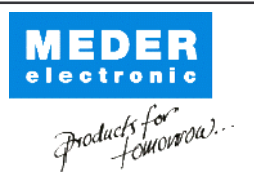

Europe: +49 / 7731 8399 0 USA: +1 / 508 295 0771 Asia: +852 / 2955 1682

| Email: info@meder.com Email: salesusa@meder.com Email: salesasia@meder.com Item No.: 8512183002 Item:

## HE12-1A83-02

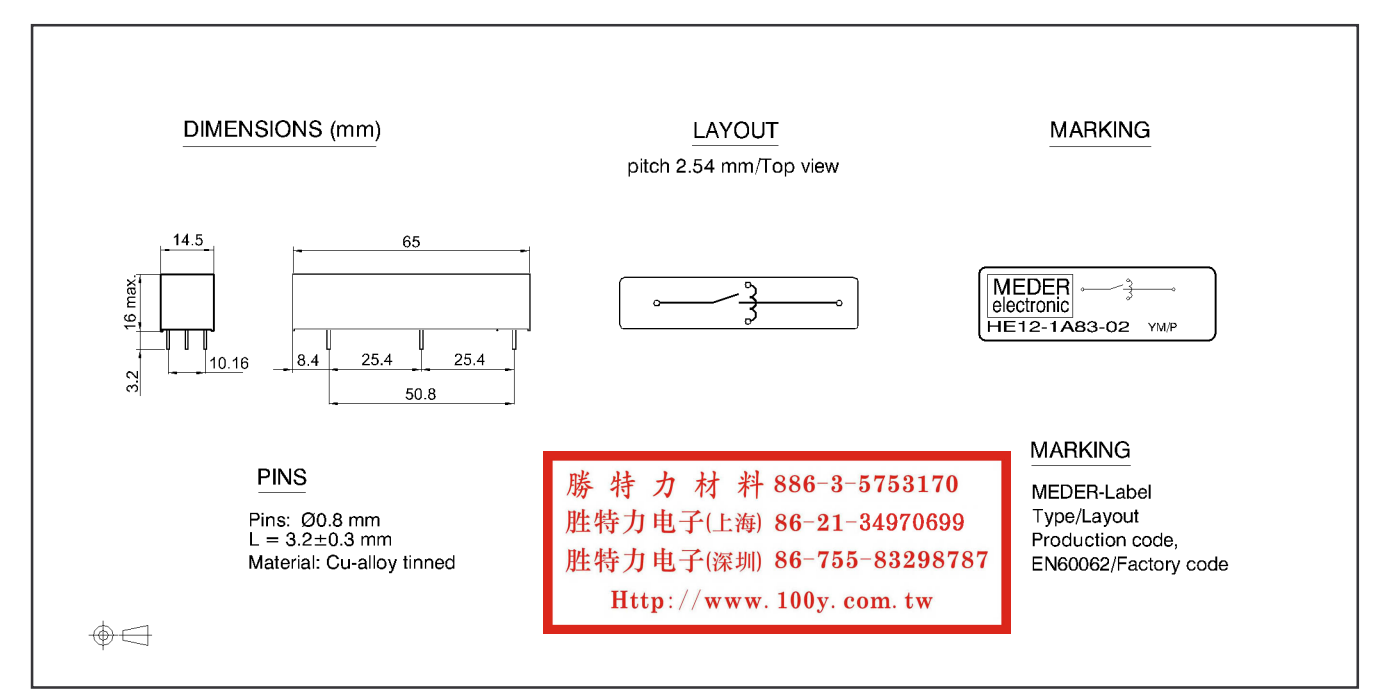

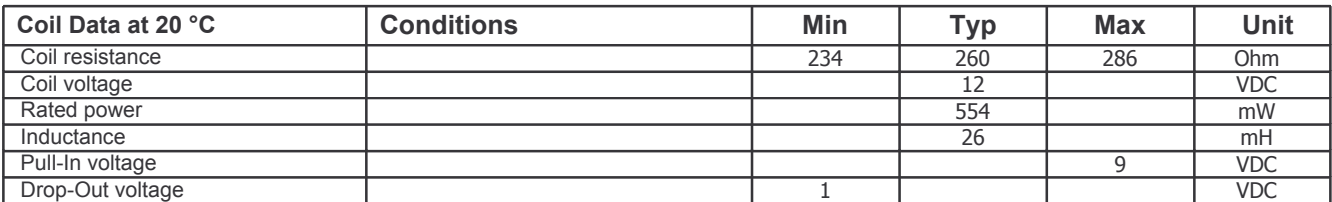

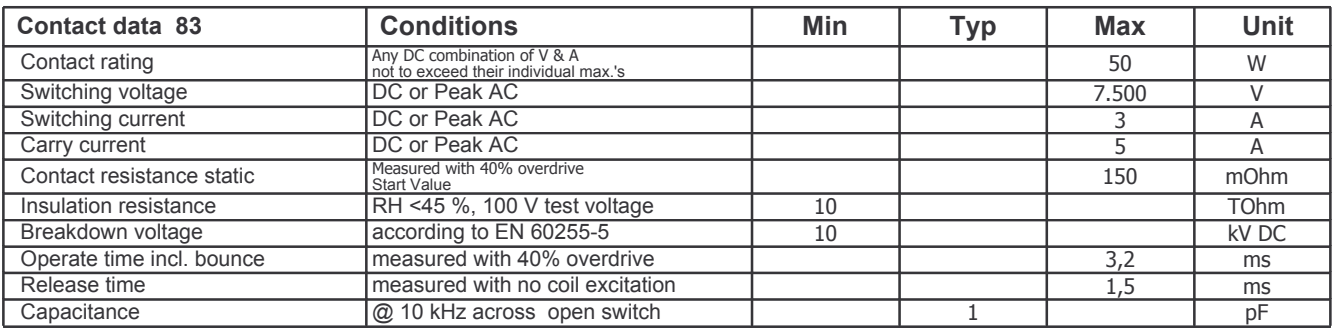

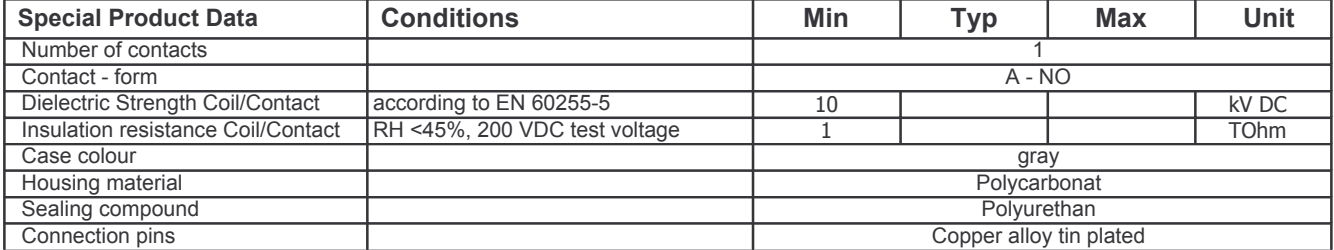

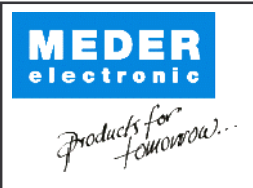

Europe: +49 / 7731 8399 0 | Email: info@meder.com USA: +1 / 508 295 0771 | Email: salesusa@meder.com Asia: +852 / 2955 1682 | Email: salesasia@meder.com

Item No.: 8512183002 Item:

HE12-1A83-02

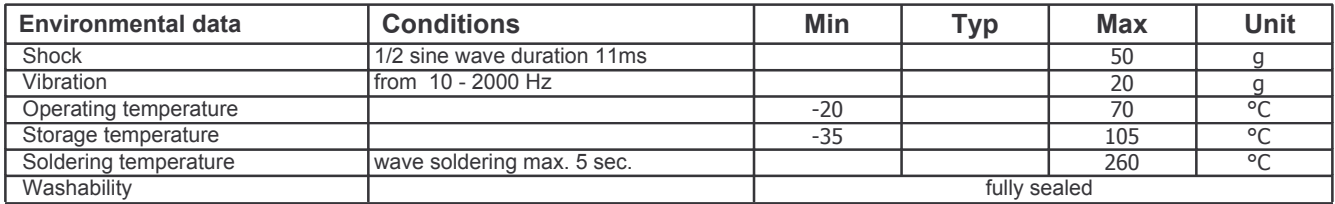

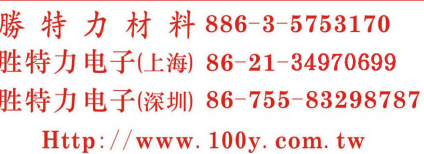